## **Unidad 4**

## **Torsión**

## **4.1 Objetivos**

Al terminar el estudio de esta unidad usted deberá ser capaz de resolver los siguientes objetivos trazados para el Estudio de tensiones en estructuras sometidas a momentos torsores

- **1.** Determinar y aprender a analizar estructuras o elementos se sección circular, sometidos a momentos torsores, determinando  $(\tau, \varphi)$  las tensiones cortantes y los giros o deformaciones.
- **2.** Dimensionar elementos de sección circular sometidos a torsión.
- **3.** Analizar uniones o bridas empernadas determinando  $(\tau, \phi, P)$
- **4.** Determinar τ en secciones de pared delgada sometidas a momentos torsores. (*Mt*)
- **5.** Aprender a utilizar, expresiones de τ y φ para solucionar problemas de secciones no circulares, sometidos a torsión.

## **4.2 Introducción**

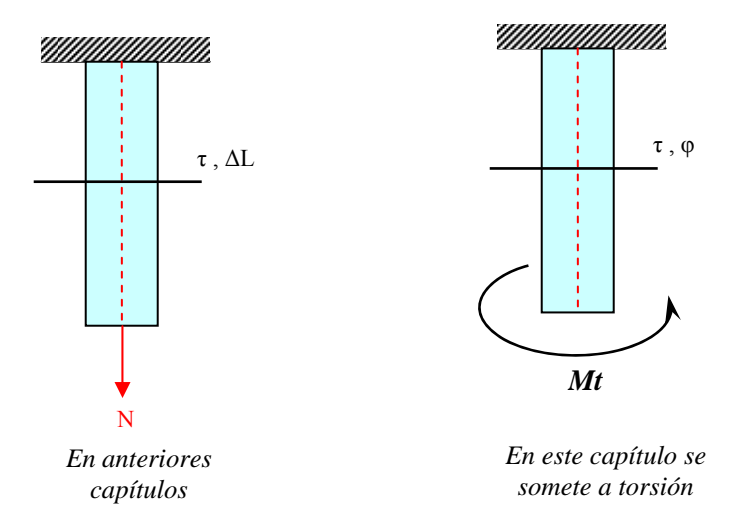

La torsión estudia los esfuerzos internos (τ tensión cortante) y deformaciones (φ giros) provocados por momentos torsores en secciones de cualquier elemento estructural.

## **4.3 Formulación**

Sea un árbol de sección circular como muestra la figura

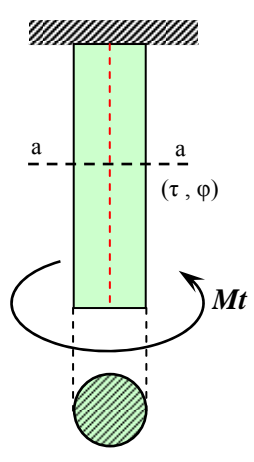

Lo que queremos encontrar son las ecuaciones que gobiernan, las tensiones cortantes  $(τ)$  y deformaciones, giros (φ) en cualquier sección del elemento.

*Sección circular* 

#### **a) Parte geométrica**

Donde:

- S = Arco de desplazamiento.
- $L =$ Longitud
- γ = Distorsión Angular

φ= Giro

- ρ= Radio
- dA= Diferencial de arco

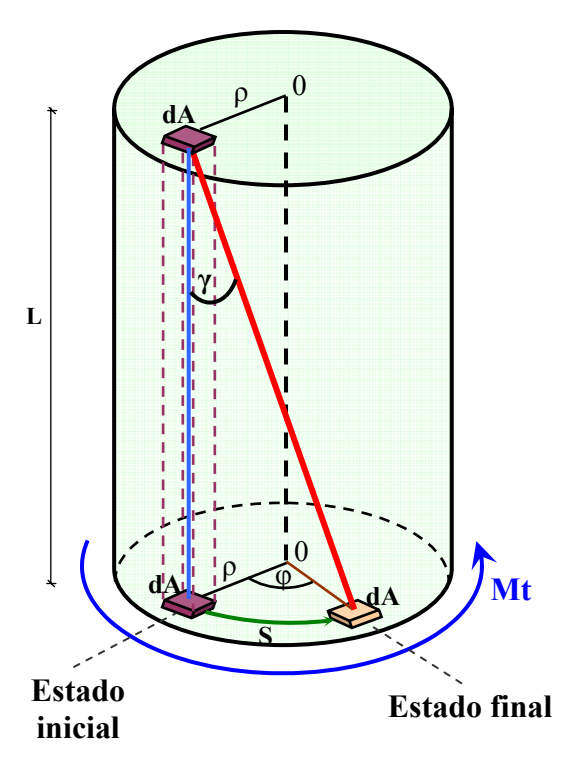

Analizando por separado:

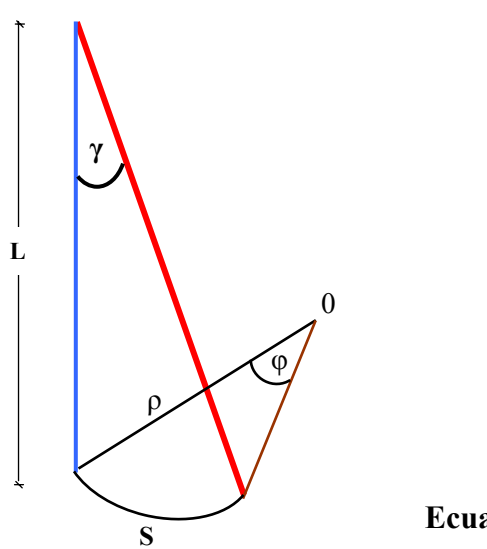

$$
\gamma = \frac{S}{L} \implies S = \gamma \cdot L
$$
  
\n $\varphi = \frac{S}{\rho} \implies S = \varphi \cdot \rho$   
\nIgualando ambos

$$
\gamma\cdot L=\phi\cdot\rho
$$

| $\phi \cdot \rho$ |
|-------------------|
|-------------------|

**Ecuación de compatibilidad de deformaciones** 

**b) Parte estática** 

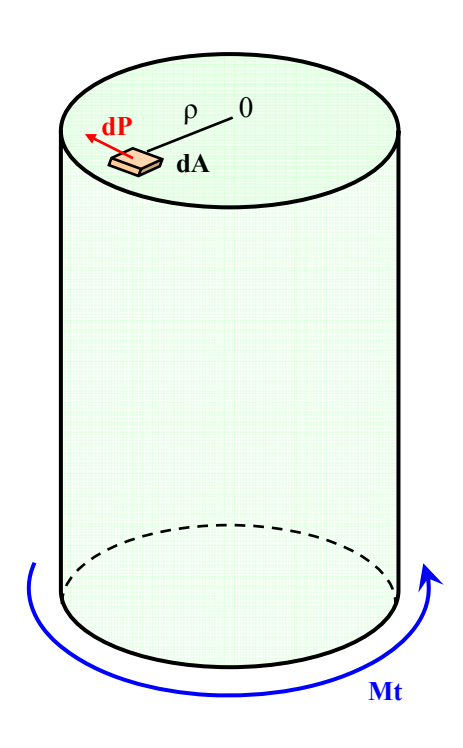

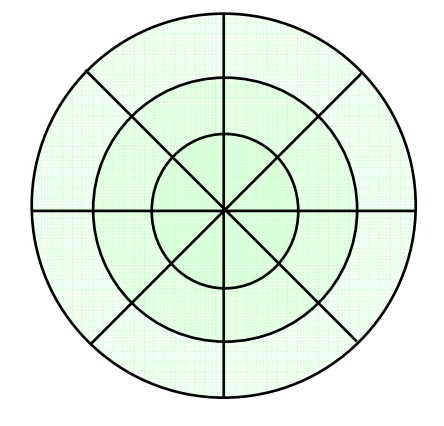

 $\sum \mathbf{M} \mathbf{t} = 0$ 

$$
Mt - \int_A \rho dp = 0
$$

Sabemos que:  $dp = \tau \cdot dA$ 

Entonces: 
$$
Mt - \int_{A} \tau \cdot \rho \cdot dA = 0
$$
  

$$
Mt = \int_{A} \tau \cdot \rho \cdot dA
$$
 *Quación equilibrio estático*

**c) Parte física** 

$$
\begin{array}{|c|c|c|c|}\n\hline\n\tau=G\cdot\gamma&\hline\n\end{array}\n\quad \text{O} \quad \text{Ley de Hooke}
$$

#### **c) Parte final**

Reemplazo ① en ③

$$
\tau = G \cdot \frac{\varphi \cdot \rho}{L} \qquad \textcircled{4}
$$

donde: G = módulo de elasticidad transversal

Reemplazo ④ en ②

$$
Mt = \int_{A} G \cdot \frac{\varphi \cdot \rho}{L} \rho \cdot dA \qquad \text{entonces} \quad Mt = \frac{G \cdot \varphi}{L} \cdot \int_{A} \rho^2 \cdot dA
$$

Sabiendo que Inercia polar: Ip =  $\int \rho^2 dA$  $=\int_A \rho^2 \cdot dA$ , luego:

$$
Mt = \frac{G \cdot \phi}{L} \cdot Ip
$$

finalmente:

$$
\circledS \qquad \phi_{\otimes} = \frac{Mt \cdot L}{G \cdot lp} \qquad [rad] \qquad \text{Ecuación que gobierno las deformaciones}
$$

Reemplazo ⑤ en ④

$$
\tau = \cancel{g} \cdot \frac{\text{Mt} \cdot \cancel{V}}{\cancel{g} \cdot \text{lp}} \cdot \frac{\rho}{\cancel{V}} \quad \text{finalmente: } \boxed{\tau_{\otimes} = \frac{\text{Mt} \cdot \rho}{\text{lp}} \quad \begin{bmatrix} \frac{Kg}{cm^2} \end{bmatrix} \quad \text{Ecuación que} \quad \text{gobierna las} \quad \text{tensiones cortantes}
$$

#### Unidad 4 - 5

## **4.4 Tensiones máximas**

**a) Sección circular llena:** 

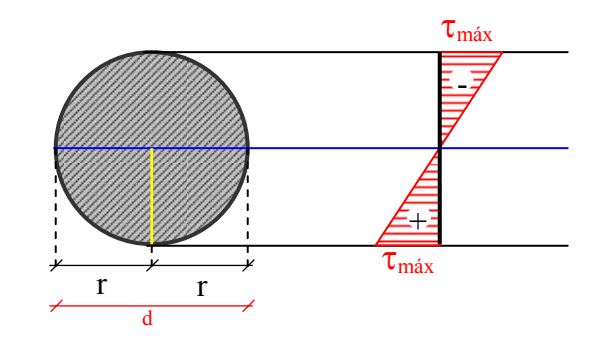

$$
\rho = 0 \qquad \text{entonces} \quad \tau_{\bullet} = 0
$$

$$
\rho = r
$$
 entonces  $\tau_{\bullet max} = \frac{Mt \cdot r}{Ip}$  pero:  $Ip^* = \frac{\pi \cdot d^4}{32}$ 

reemplazando Ip

$$
\tau_{\bullet\text{max}} = \frac{\text{Mt} \cdot \text{r}}{\frac{\pi \cdot d^4}{32}}
$$
, resumiendo la fórmula se tiene:  $\tau_{\bullet\text{max}} = \frac{16 \cdot \text{Mt}}{\pi \cdot d^3}$ 

**a) Sección circular hueca:** 

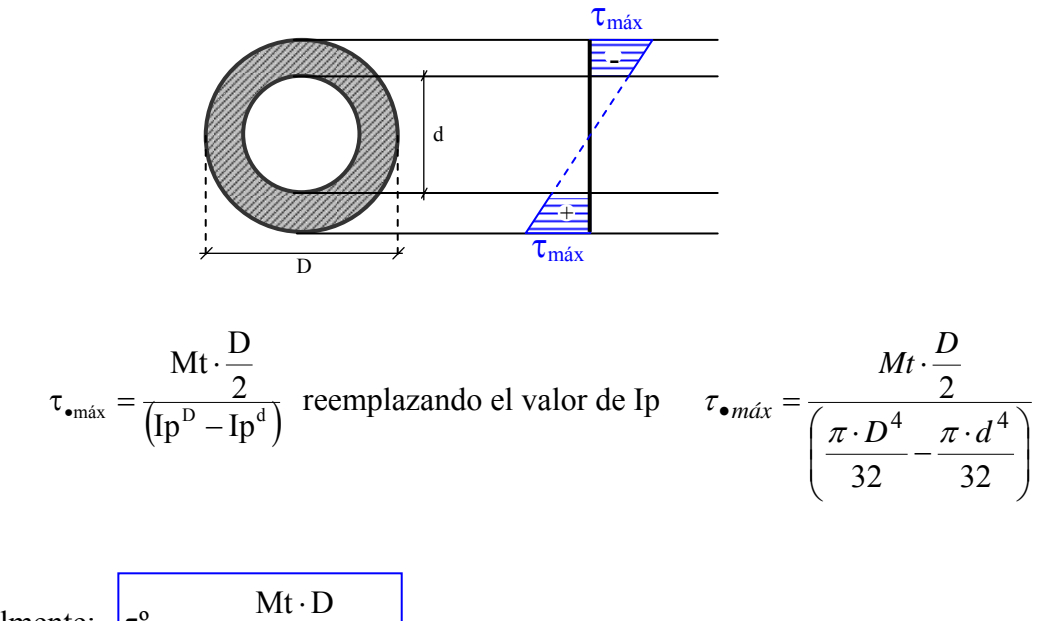

finalmente:  $\[\tau^{\circ}_{max} = \frac{Mt \cdot D}{\pi \cdot (D^4 - d^4)}\]$ 

#### **Ejemplo 1:**

**Un árbol de sección constante de 5 cm de diámetro está sometido a pares torsores a través de ruedas dentadas montadas sobre él, como muestra la figura. Si el módulo de elasticidad transversal es G = 8.4X10<sup>5</sup> Kg/cm<sup>2</sup> determinar en grados, el ángulo de giro total entre los puntos A y D.** 

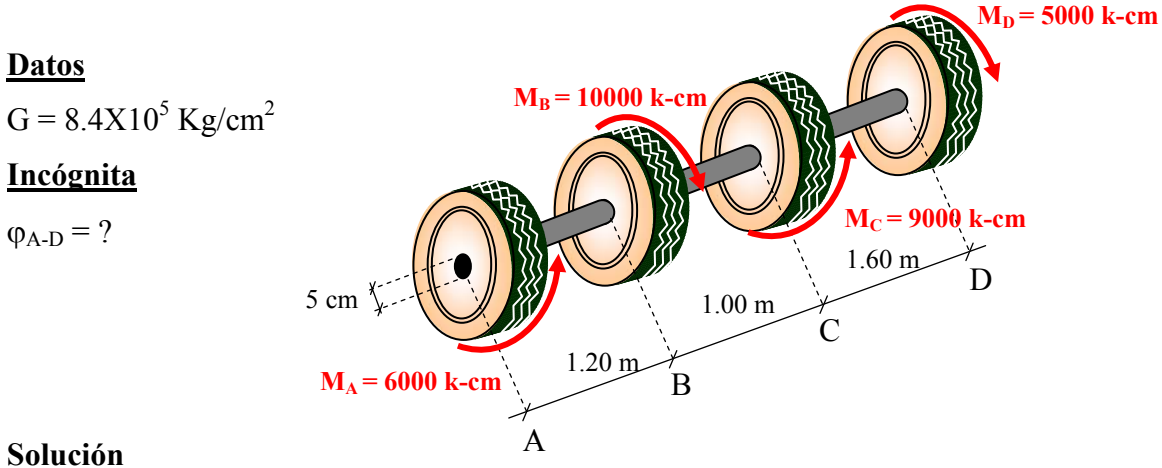

Otra forma de representar

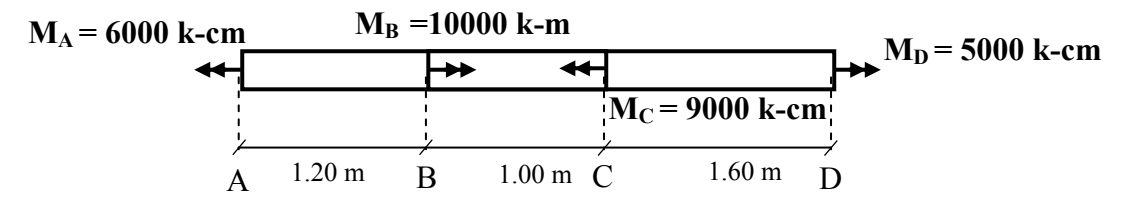

• Planteando la ecuación de deformación desde A hasta D tenemos:

$$
\varphi_{AD} = \varphi_{AB} + \varphi_{BC} + \varphi_{CD}
$$
 (a)

• Aplicando la fórmula que gobierna los giros para cada elemento del árbol

$$
\varphi = \frac{Mt \cdot L}{G \cdot Ip}
$$

Tenemos:

$$
\varphi_{AB} = \frac{(M_A) \cdot 120}{8.4 \times 10^5 \cdot Ip} = 0.0139 \text{ rad}
$$
\n
$$
\varphi_{AB} = \frac{(M_A - M_B) \cdot 100}{8.4 \times 10^5 \cdot lp} = -0.0078 \text{ rad}
$$
\n(c)

$$
\varphi_{AB} = \frac{(M_A - M_B + M_C) \cdot 160}{8.4 \times 10^5 \cdot lp} = 0.0155 \text{ rad} \qquad (d)
$$

Remplazando (b), (c),(d) en (a):

$$
\varphi_{AD} = 0.02173 \ rad \times \frac{57.3^{\circ}}{1 rad} = 1.25^{\circ}
$$

 $\varphi_{AD} = 1.25^{\circ}$ 

## **4.4 Sistemas Hiperestáticos**

#### **a) Parte Geométrica**

Se compara geométricamente los giros de los elementos proponiendo una ecuación de compatibilidad de deformaciones.

Ecuación en función de los giros: ϕ

#### **b) Parte Estática**

Se plantean ecuaciones de equilibrio estático

$$
\sum Mt=0
$$

#### **c) Parte Física**

Se calcula cada uno de los giros

$$
\varphi_i = \frac{Mt_i \cdot L}{G \cdot lp}
$$

**d) Parte Final** 

Solución de la ecuación.

#### **Ejemplo 2 :**

**Sea el árbol mostrado en la figura determinar el diagrama de momentos cortantes,** 

**tensiones cortantes y giros** 

**Datos**

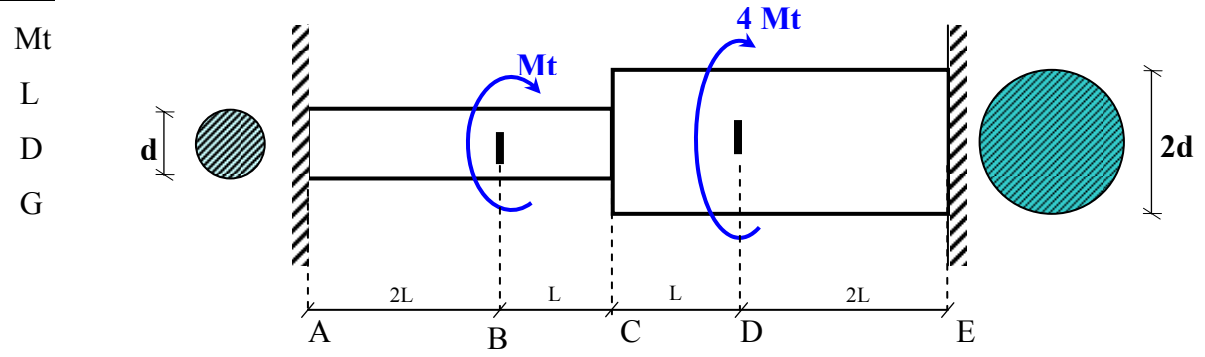

#### **Incógnitas**

Diagramas

Mt

ϕ

τ

#### **Solución**

**a) Parte Geométrica** 

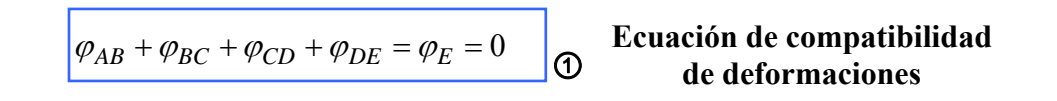

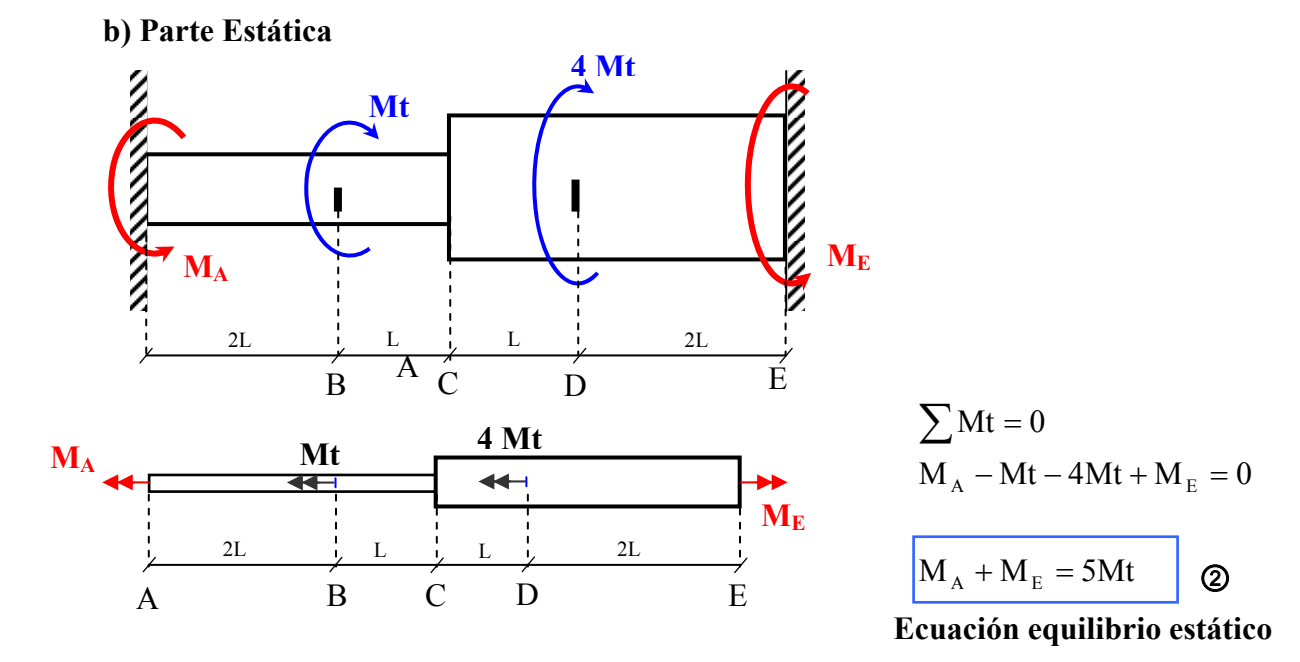

#### **c) Parte física**

\*Cálculo de la inercia polar:

$$
d \text{ and } Ip = \frac{\pi \cdot d^4}{32}
$$
\n
$$
2d \text{ and } Ip^* = \frac{\pi \cdot (2d)^4}{32} = 16 \left(\frac{\pi \cdot d^4}{32}\right) \implies Ip^* = 16Ip
$$

Utilizamos la fórmula de los giros, y analizando por tramos:

$$
\varphi_i = \frac{Mt_i \cdot L}{G \cdot lp}
$$

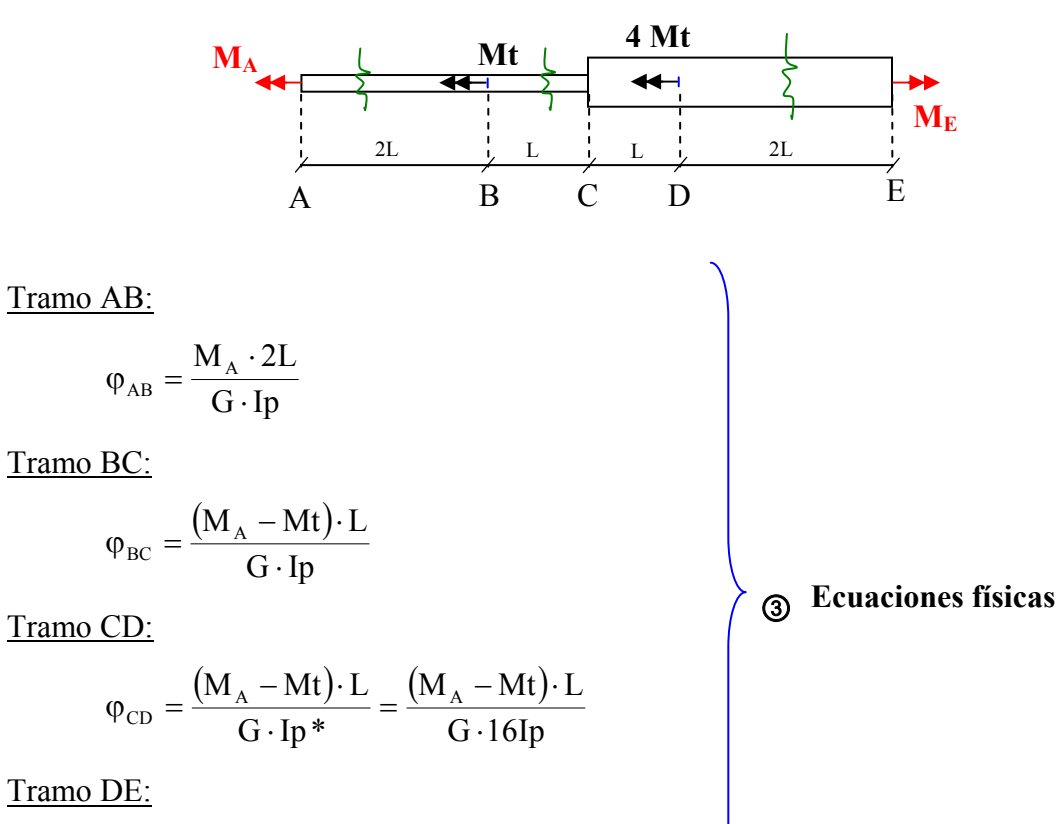

$$
\phi_{CD} = \frac{(M_A - 5Mt) \cdot 2L}{G \cdot lp*} = \frac{(M_A - 5Mt) \cdot 2L}{G \cdot 16lp}
$$

#### **d) Parte Final**

Reemplazando los giros en ①:

$$
\varphi_{AB} + \varphi_{BC} + \varphi_{CD} + \varphi_{DE} = \varphi_E = 0
$$
  
\n
$$
\frac{M_A \cdot 2V}{G \cdot I\phi} + \frac{(M_A - Mt) \cdot V}{G \cdot I\phi} + \frac{(M_A - Mt) \cdot \chi}{G \cdot 16I\phi} + \frac{(M_A - 5Mt) \cdot 2\chi}{G \cdot 16I\phi} = 0 * 16
$$
  
\n
$$
32M_A + 16M_A - 16Mt + M_A - 16 + 2M_A - 10Mt = 0
$$
  
\n
$$
51M_A - 27Mt
$$

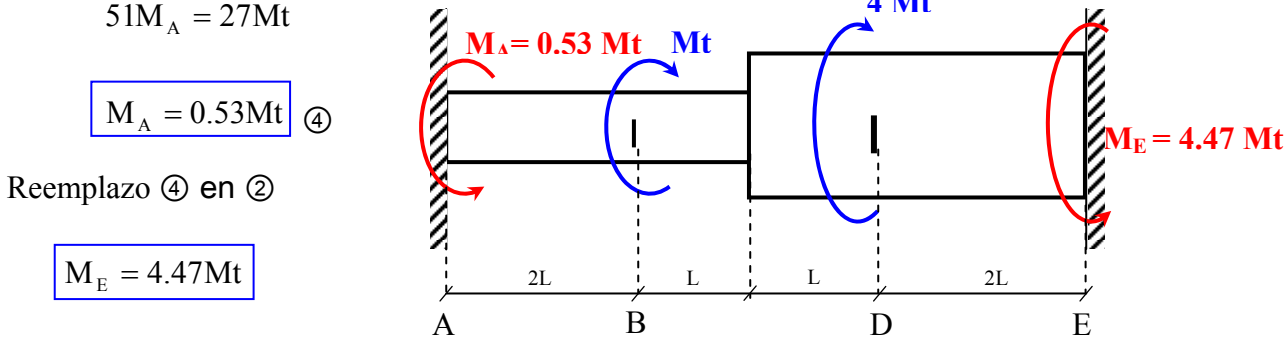

Ing. Elías Belmonte C.

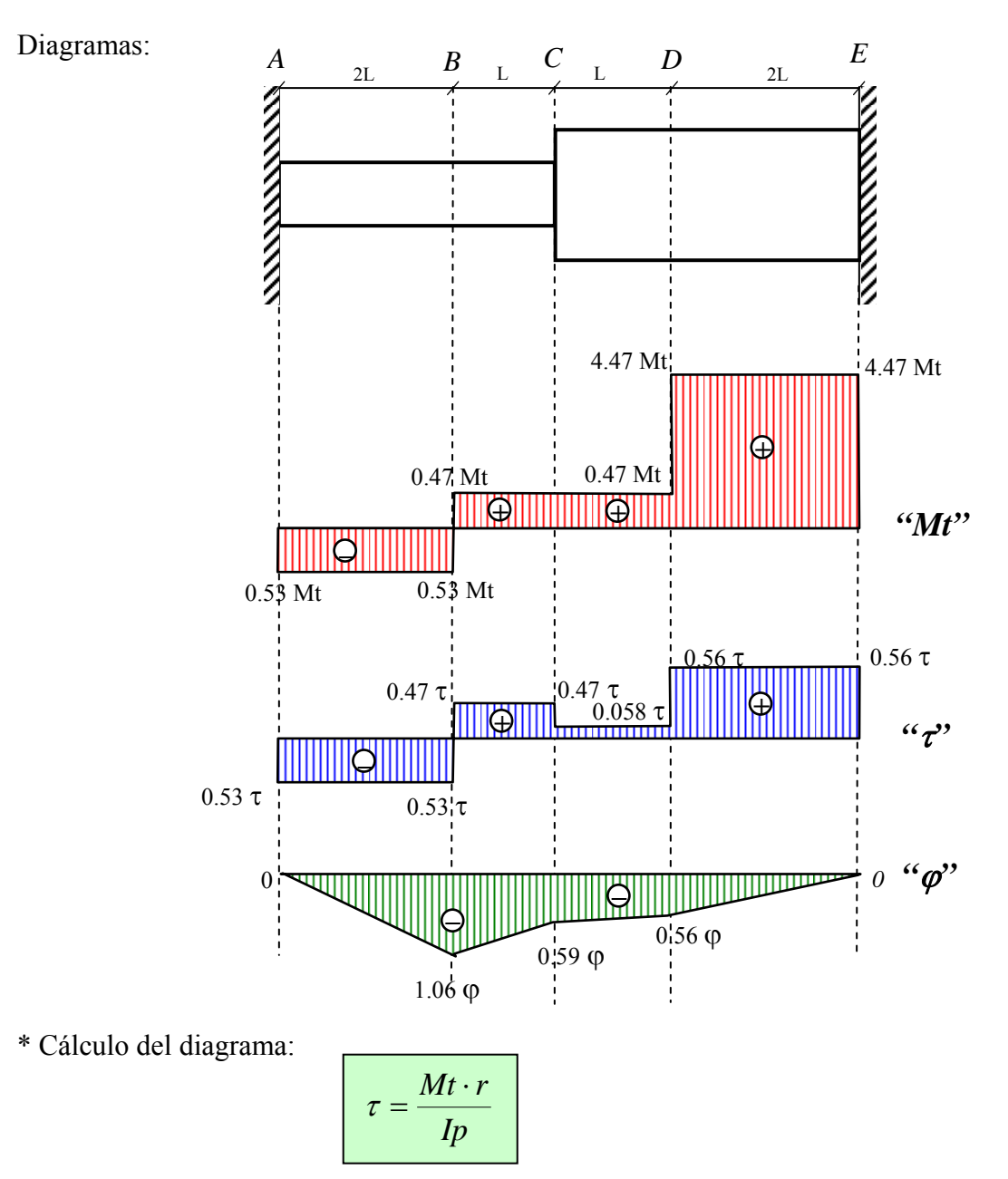

Tramo AB:

$$
\tau_{AB} = \frac{0.53Mt \cdot r}{Ip} = -0.53\tau
$$

Tramo BC:

$$
\tau_{BC} = \frac{0.47Mt \cdot r}{lp} = +0.47\tau
$$

Tramo CD:

$$
\tau_{CD} = \frac{0.47Mt \cdot 2r}{16lp} = +0.058\tau
$$

Tramo DE:

$$
\tau_{DE} = \frac{4.47Mt \cdot 2r}{16lp} = +0.56\tau
$$

\* Cálculo de: 
$$
\varphi = \frac{Mt \cdot L}{G \cdot lp}
$$

Tramo AB:

$$
\varphi_{AB} = \frac{0.53Mt \cdot 2l}{G \cdot lp} = -1.06\varphi
$$

Tramo BC:

$$
\varphi_{BC} = \frac{0.47Mt \cdot l}{G \cdot lp} = +0.47\varphi
$$

Tramo CD:

$$
\varphi_{CD} = \frac{0.058Mt \cdot l}{G \cdot 16lp} = +0.03\varphi
$$

Tramo DE:

$$
\varphi_{DE} = \frac{4.47 \text{Mt} \cdot 21}{G \cdot 16 \text{Ip}} = 0.56 \varphi
$$

\* Cálculo de los giros

$$
\varphi_A = 0
$$
  
\n
$$
\varphi_A = \varphi_{AB} = -1.06\varphi
$$
  
\n
$$
\varphi_C = \varphi_B + \varphi_{BC} = -1.06\varphi + 0.47\varphi = -0.59\varphi
$$
  
\n
$$
\varphi_D = \varphi_C + \varphi_{CD} = -0.59\varphi + 0.03\varphi = -0.56\varphi
$$
  
\n
$$
\varphi_E = \varphi_D + \varphi_{DE} = -0.56\varphi + 0.56\varphi = 0
$$

#### **Ejemplo 2**

**Determinar la tensión normal que sucede en las barras elásticas que sustentan el apoyo C de la siguiente estructura mostrada en la figura.** 

#### **Datos**

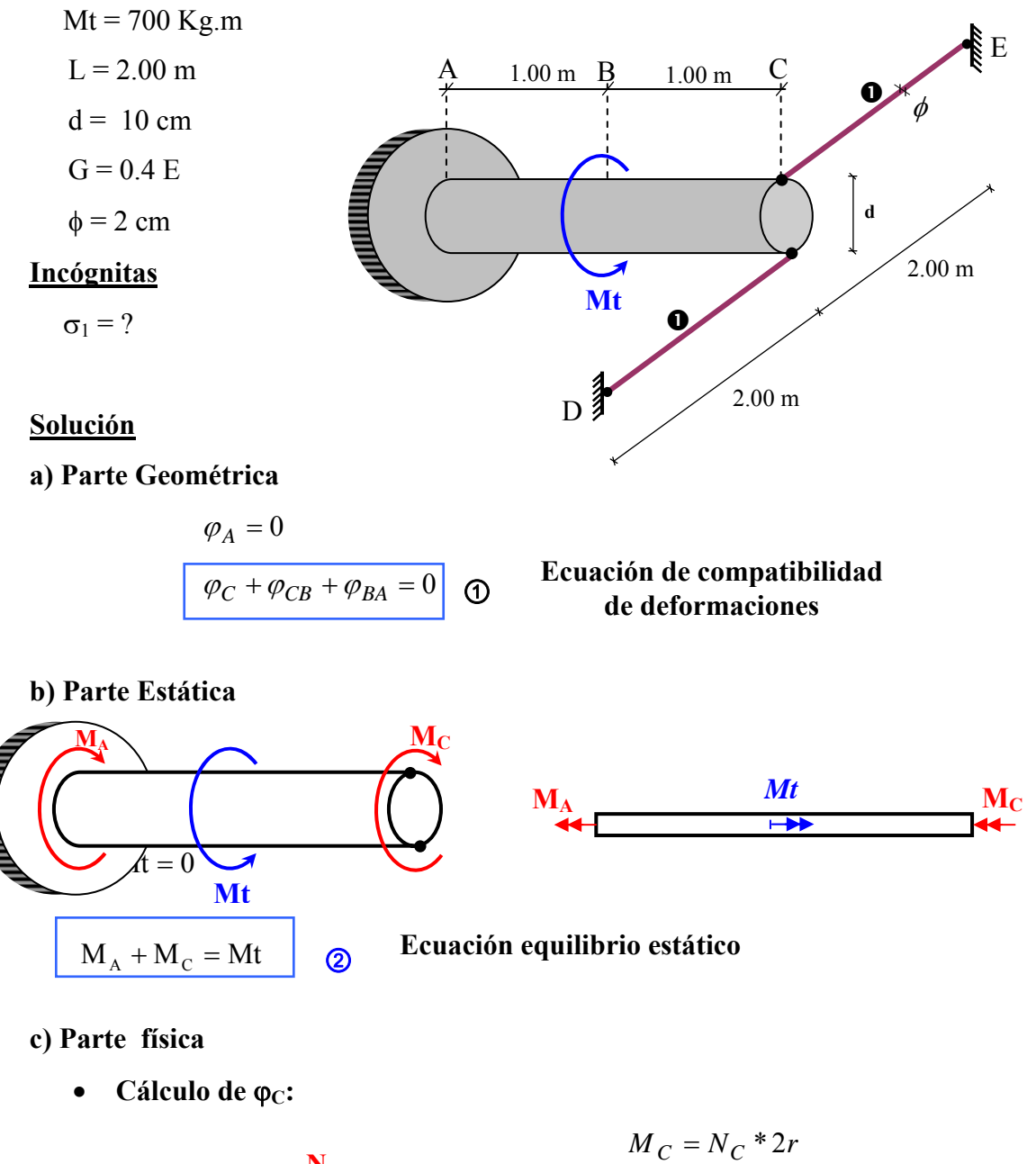

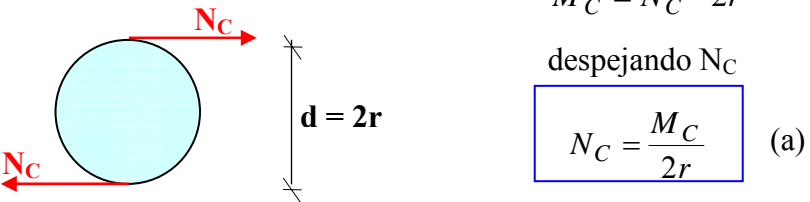

Las fuerzas N<sub>C</sub> producen deformación:

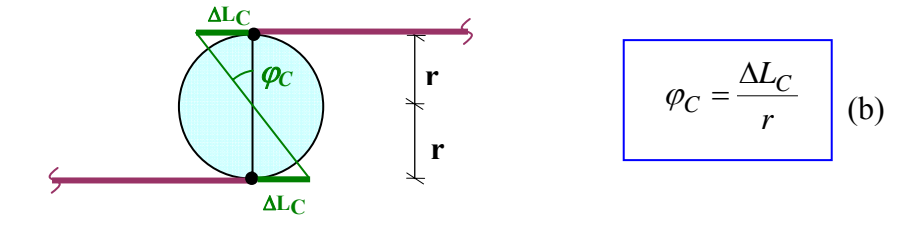

Si seguimos analizando la barra 1

$$
\Delta L_C
$$
\n
$$
L_1=2.00 \text{ m}
$$
\n
$$
\Delta L_C = \frac{N_C \cdot L_1}{E \cdot A_\phi}
$$
 (c)

Reemplazando (c) en (b)  $\overline{\mathbf{N}}_{\mathbf{C}}$ 

$$
\varphi_C = \frac{\frac{N_C \cdot L_1}{E \cdot A_{\phi}}}{r} \qquad \Rightarrow \qquad \varphi_C = \frac{N_C \cdot L_1}{E \cdot A_{\phi} \cdot r} \qquad (d)
$$

finalmente reemplazando (a) en (d)

$$
\varphi_C = \frac{\frac{M_C}{2r} \cdot L_1}{E \cdot A_\phi \cdot r} \quad \Rightarrow \quad \varphi_C = \frac{M_C \cdot L_1}{2E \cdot A_\phi \cdot r^2} \qquad \text{(3a)}
$$

Utilizando la ecuacion física de giros:  $\varphi = \frac{M \cdot L}{G \cdot lp}$ ⋅  $\varphi = \frac{M \cdot L}{\sigma L}$  planteamos :

• **Cálculo de** ϕ**CB:** 

$$
\varphi_{CB} = \frac{M_C \cdot 100}{G \cdot Ip} \quad \boxed{3b}
$$

• Cálculo de φ<sub>BA</sub>:

$$
\varphi_{BA} = \frac{(M_C - Mt) \cdot 100}{G \cdot Ip} \qquad \qquad \textcircled{3c}
$$

#### **d) Parte Final**

Reemplazando los giros en ①:

$$
\frac{M_C \cdot 100}{2 \cdot E \cdot \frac{\pi \cdot 2^2}{4} \cdot 5^2} + \frac{M_C \cdot 100}{0.4E \cdot \frac{\pi \cdot 10^4}{32}} + \frac{(M_C - 70000) \cdot 100}{0.4E \cdot \frac{\pi \cdot 10^4}{32}} = 0
$$

Simplificando se obtiene:

$$
M_C = 10000 \text{ Kg.cm}
$$

Reemplazo ④ en ②

$$
M_A = 60000 \text{ kg.cm}
$$

por tanto  $\sigma_1$  será:

$$
\sigma_1 = \frac{N_C}{A_\phi} = \frac{M_C}{2r \cdot A_\phi} = \frac{10000}{2 \cdot 5 \cdot \frac{\pi \cdot 2^2}{4}}
$$

$$
\sigma_1 = 318 \frac{Kg}{cm^2}
$$
 Tracción.

## **4.4 Acoplamiento o bridas empernadas:**

Para transmitir torsión entre dos elementos se realizan acoplamientos entre sí a través de uniones con pernos como se muestra en la figura.

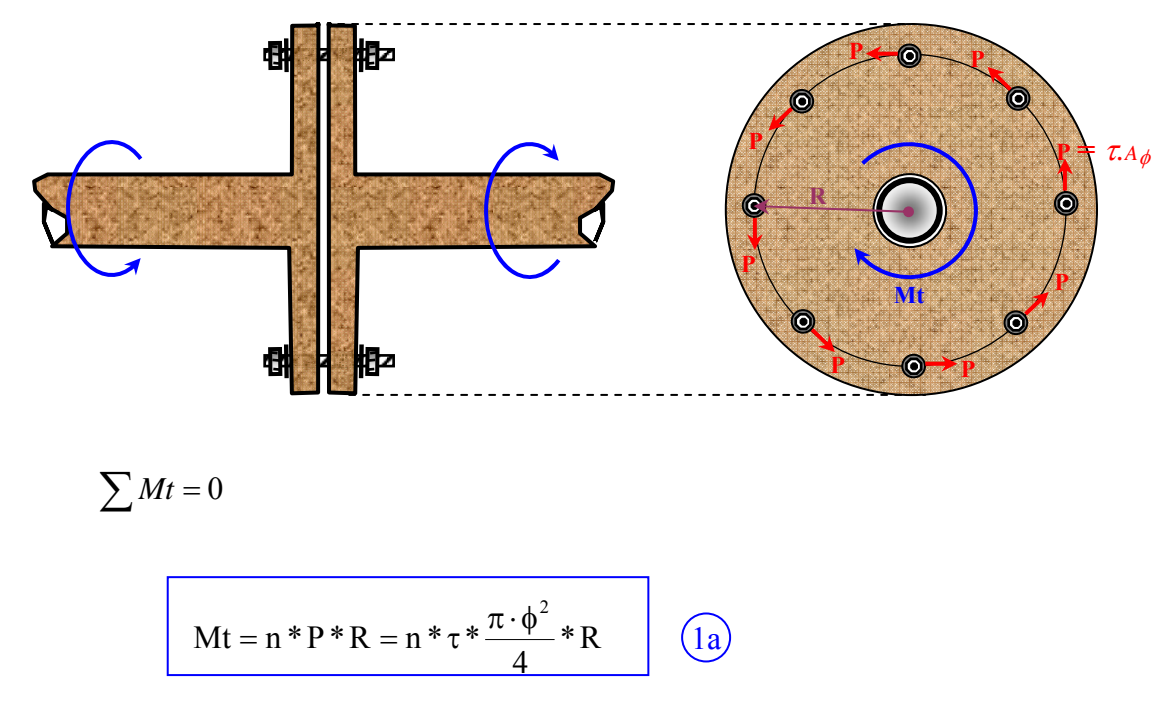

donde: n = Número de secciones de pernos

 $\tau$  = Tensión cortante

φ = Diámetro de la sección del perno

 $R =$  radio

Si se tiene más de un radio:

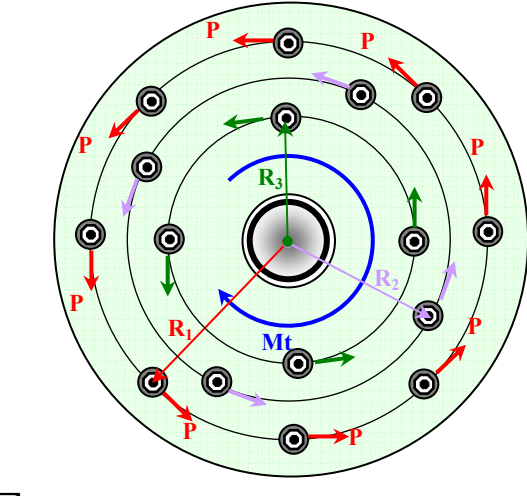

$$
\sum Mt=0
$$

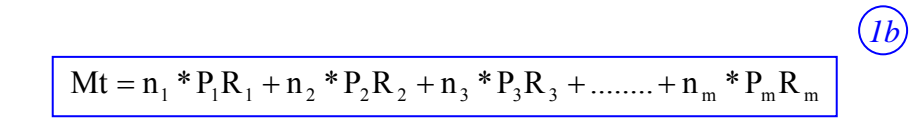

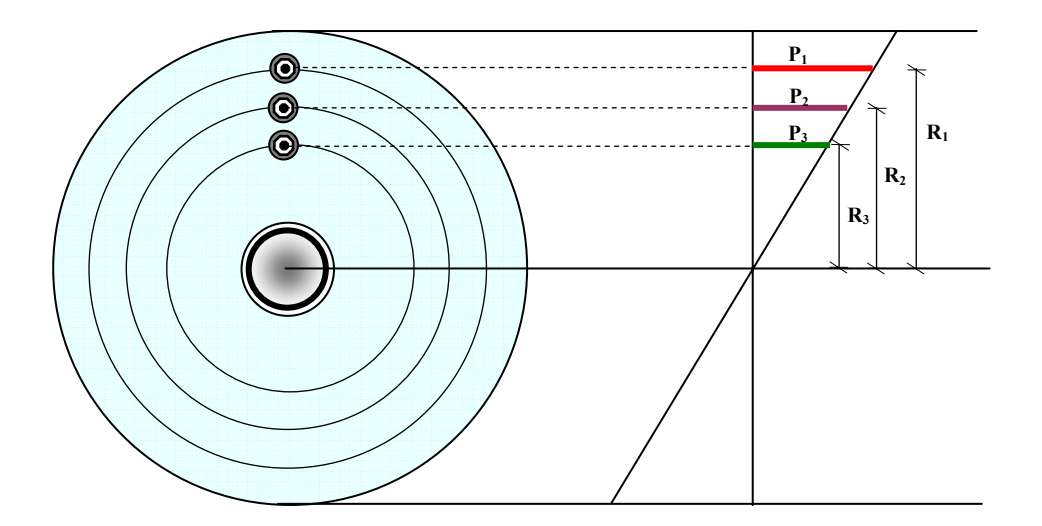

#### **Ejemplo 3**

**Determinar el diámetro (**∅**) de la sección del roblón que puede soportar una carga P=8000 kg de tal manera de no sobrepasar la tensión admisible de corte de 700 Kg/cm<sup>2</sup> .** 

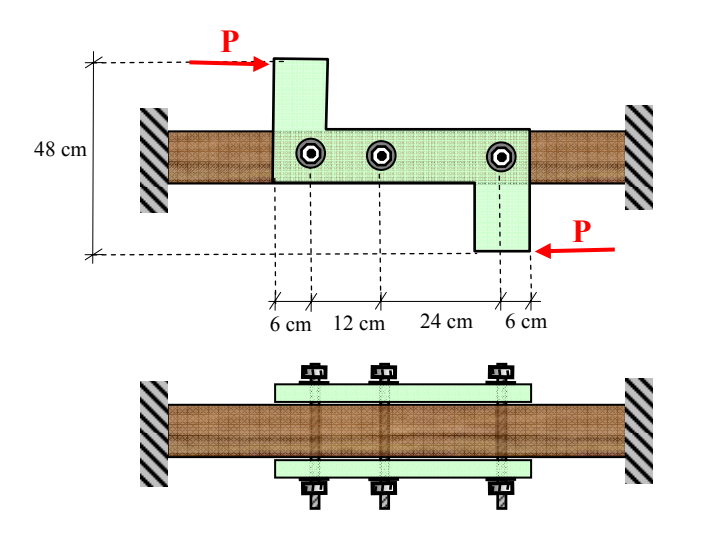

#### **Solución**

**a) Cálculo del baricentro del grupo de roblones.-** 

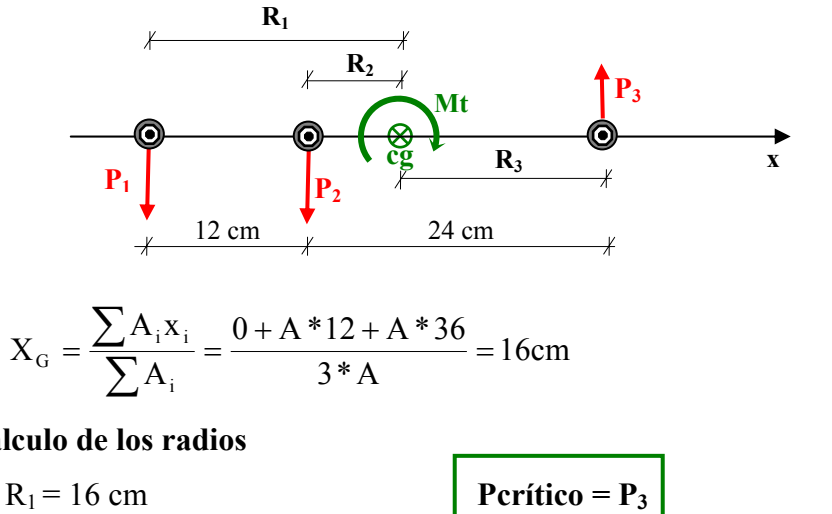

### **b) Cálculo de los radios**

# $R_3 = 20$  cm

 $R_2 = 4$  cm  $P$ or estar más alejado del centro de gravedad

**c) Aplicación de la 1era ecuacion** 

$$
Mt = P_1 R_1 + P_2 R_2 + P_3 R_3 \qquad \qquad \textcircled{1}
$$

**d) Aplicación de la 2da ecuacion** 

$$
\frac{P_1}{R_1} = \frac{P_2}{R_2} = \frac{P_3}{R_3} \longrightarrow P_1 = \frac{P_3}{R_3} R_1
$$
 ②

٦

#### **e) Parte final**

 $\circledcirc$  en  $\circledcirc$ 

$$
Mt = \frac{P_3}{R_3}R_1^2 + \frac{P_3}{R_3}R_2^2 + \frac{P_3}{R_3}R_3^2
$$

$$
P * d = \frac{P_3}{R_3} (R_1^2 + R_2^2 + R_3^2)
$$

$$
P * d = \frac{P_3}{R_3} \sum R_i^2
$$
 (3)

Sabiendo que:  $1) \tau = \frac{P}{A}$ 

2) 
$$
A = 2 * A\phi
$$
 (Dos areas de corte por roblon)

$$
3) \quad P_{\text{crit}} = P_3
$$

Entonces tenemos que:

$$
\tau_{\text{adm}} = \frac{P_3}{2A\phi} \qquad \longrightarrow \qquad P_3 = 2 * \tau_{\text{adm}} * A\phi
$$

Reemplazando en ③

$$
P * d = \frac{\tau_{\text{adm}} 2A\phi}{R_3} \sum R_i^2
$$

$$
P * d = \frac{\tau_{\text{adm}} * 2 * \frac{\pi \phi^2}{4}}{R_3} \sum R_i^2
$$

Despejando φ se tiene:

$$
\phi = \sqrt{\frac{2 * P * d * R_3}{\tau_{adm} * \pi * \sum r_i^2}}
$$

$$
\phi = \sqrt{\frac{2 * 8000 * 48 * 20}{600 * \pi * (16^2 + 4^2 + 20^2)}}
$$

$$
\phi = 3.48cm
$$

#### **Ejemplo 2**

**Determinar el valor de la fuerza P que puede soportar el grupo de roblones de tal manera de no sobrepasar la tensión admisible de corte de 700 Kg/cm<sup>2</sup> .** 

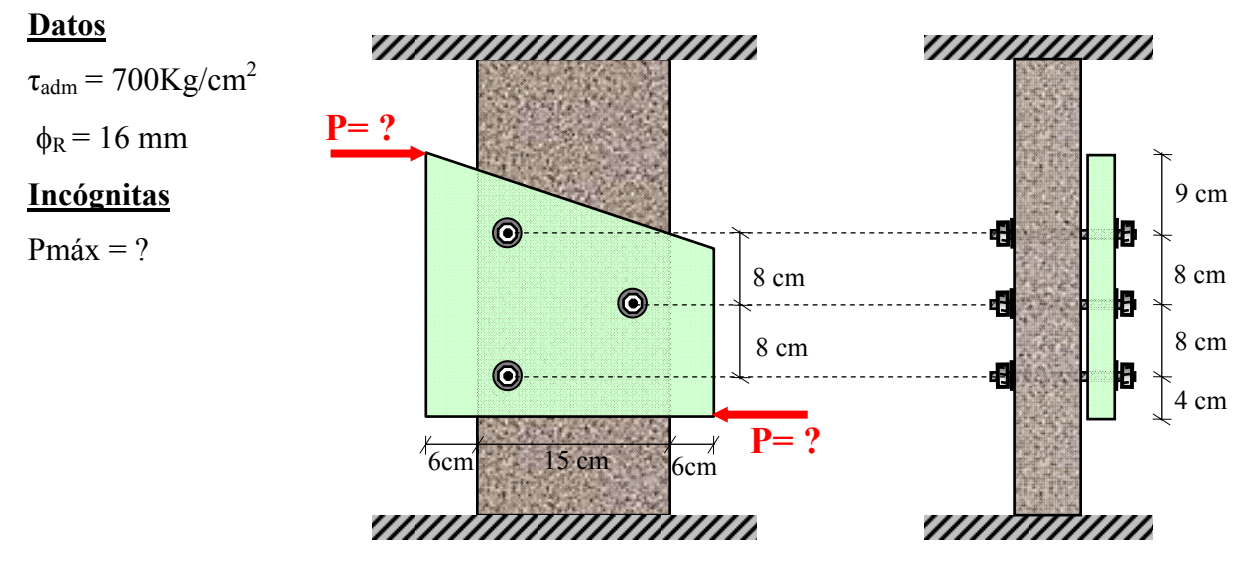

#### **Solución**

Fórmulas a utilizar:

1. 
$$
Mt = \sum M_i P_i R_i
$$
  
2. 
$$
\frac{P_1}{R_1} + \frac{P_2}{R_2} + \dots = \frac{P_n}{R_n}
$$
  
3. 
$$
\tau = \frac{P}{A_{\phi}}
$$

#### **a) Cálculo del baricentro del grupo de roblones.-**

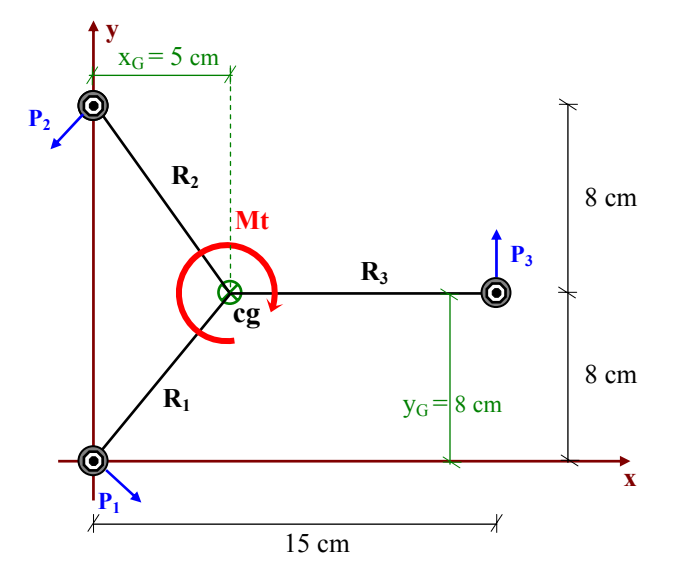

$$
Mt = P_1R_1 + P_2R_2 + P_3R_3
$$

**Cálculo del baricentro:** 

$$
x_{G} = \frac{0 + 0 + A \cdot 15}{3A} = 5 \text{ cm}
$$

$$
y_{G} = \frac{0 + A \cdot 16 + A \cdot 8}{3A} = 8 \text{ cm}
$$

**b) Cálculo del radio:** 

$$
R_1 = R_2 = \sqrt{5^2 + 8^2} = 9.43 \text{ cm}
$$

 $R_3 = 10$  cm

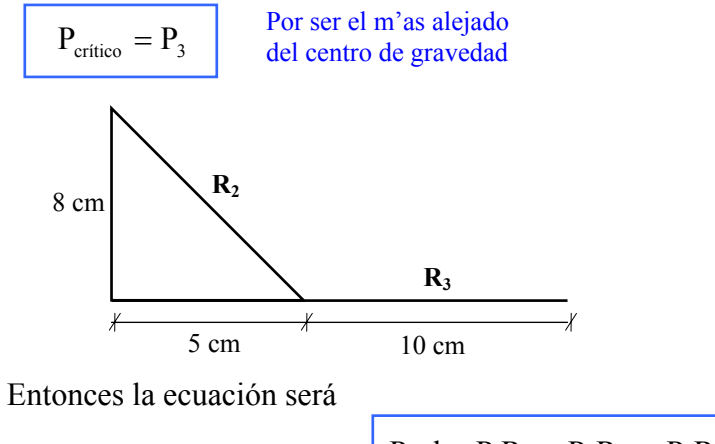

$$
\mathbf{P} \cdot \mathbf{d} = \mathbf{P}_1 \mathbf{R}_1 + \mathbf{P}_2 \mathbf{R}_2 + \mathbf{P}_3 \mathbf{R}_3
$$

**c) Planteo de la ecuación 2** 

$$
\frac{P_1}{R_1} = \frac{P_2}{R_2} = \frac{P_3}{R_3}
$$
como P<sub>3</sub> es crítico, dejamos todo en función de  $\frac{P_3}{R_3}$ 

$$
P_1 = \frac{P_3}{R_3} R_1
$$
  
entonces:  

$$
P_2 = \frac{P_3}{R_3} R_2
$$
  

$$
P \cdot d = \frac{P_3}{R_3} R_1^2 + \frac{P_3}{R_3} R_2^2 + \frac{P_3}{R_3} R_3^2
$$
  

$$
P * d = \frac{P_3}{R_3} (R_1^2 + R_2^2 + R_3^2)
$$
  

$$
P * d = \frac{P_3}{R_3} \sum R_i^2
$$

de la fórmula:

$$
\tau = \frac{P_3}{A\phi} \qquad \longrightarrow \qquad P_3 = \tau_{\text{adm}} \cdot A\phi
$$

2

Reemplazando en ③

$$
P \cdot d = \frac{\tau_{adm} \cdot A\phi}{R_3} \sum R_i^2
$$

$$
P = \frac{\tau_{\text{adm}} \cdot \frac{\pi \phi^2}{4}}{R_3 \cdot d} \sum R_i^2
$$

 $\lambda$ 

Reeplazando datos

$$
P = \frac{700 \cdot \frac{\pi \cdot (1.6)^2}{4}}{10 \cdot 29} \cdot (9.43^2 + 9.43^2 + 10^2)
$$
  

$$
P_{\text{max}} = 1348.46 \text{ Kg}
$$

## **4.5 Torsión en tubos de pared delgada**

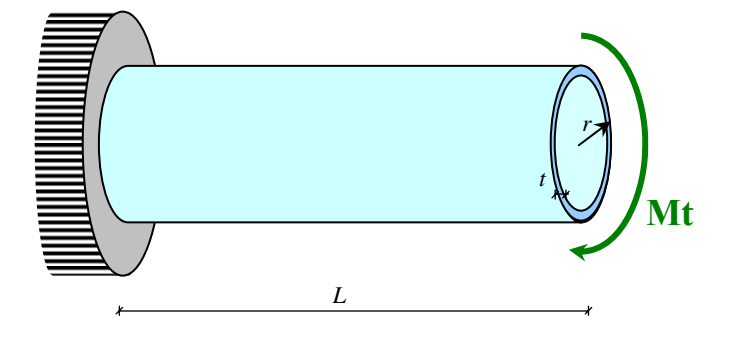

## **4.5.1 Condiciones de pared delgada**

a) 
$$
\mathbf{t}<<\mathbf{r}
$$
 
$$
\approx t = \frac{r}{10}
$$

b) Las tensiones τ se distribuyen uniformemente en el espesor t de la pared

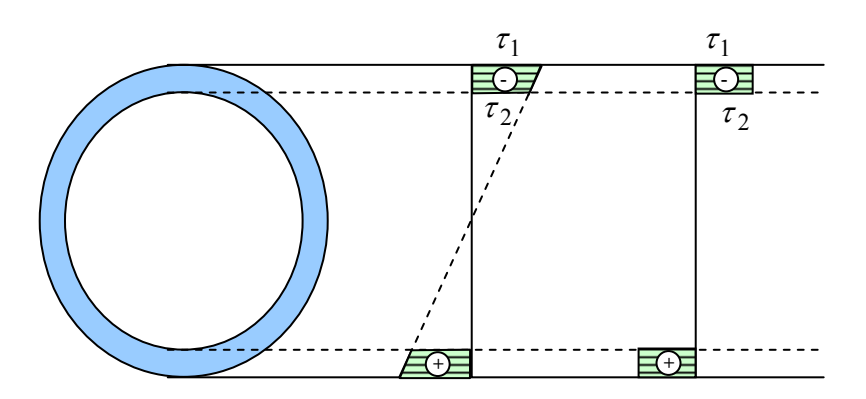

 $\tau_1 = \tau_2$  $\tau_1 \neq \tau_2$ Tensión Uniforme

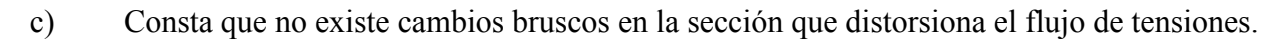

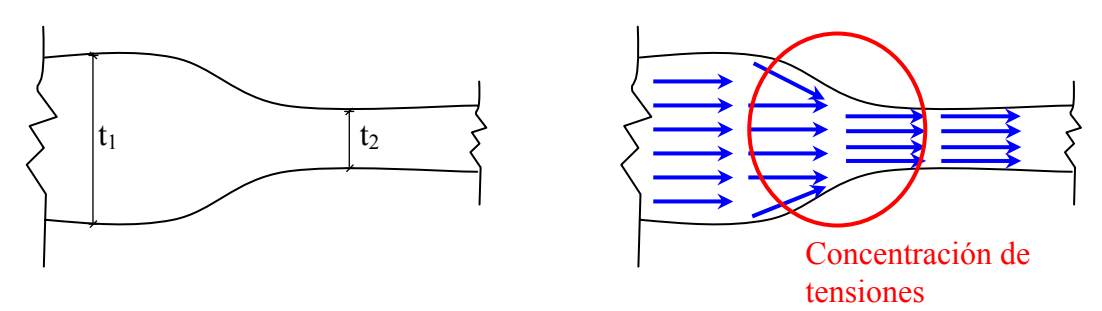

d) Flujo constante de tensiones de corte independiente al espesor de la pared "t".

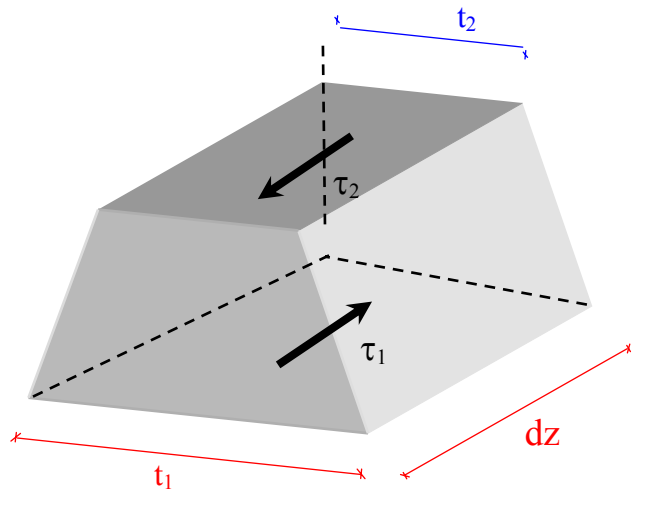

$$
\sum F = 0
$$
  
\n
$$
\tau_1 \cdot dz \cdot t_1 - \tau_2 \cdot dz \cdot t_2 = 0
$$
  
\n
$$
\tau_1 \cdot t_1 = \tau_2 \cdot t_2
$$
Flujo constante

4.5.2 Formulación de la ecuación

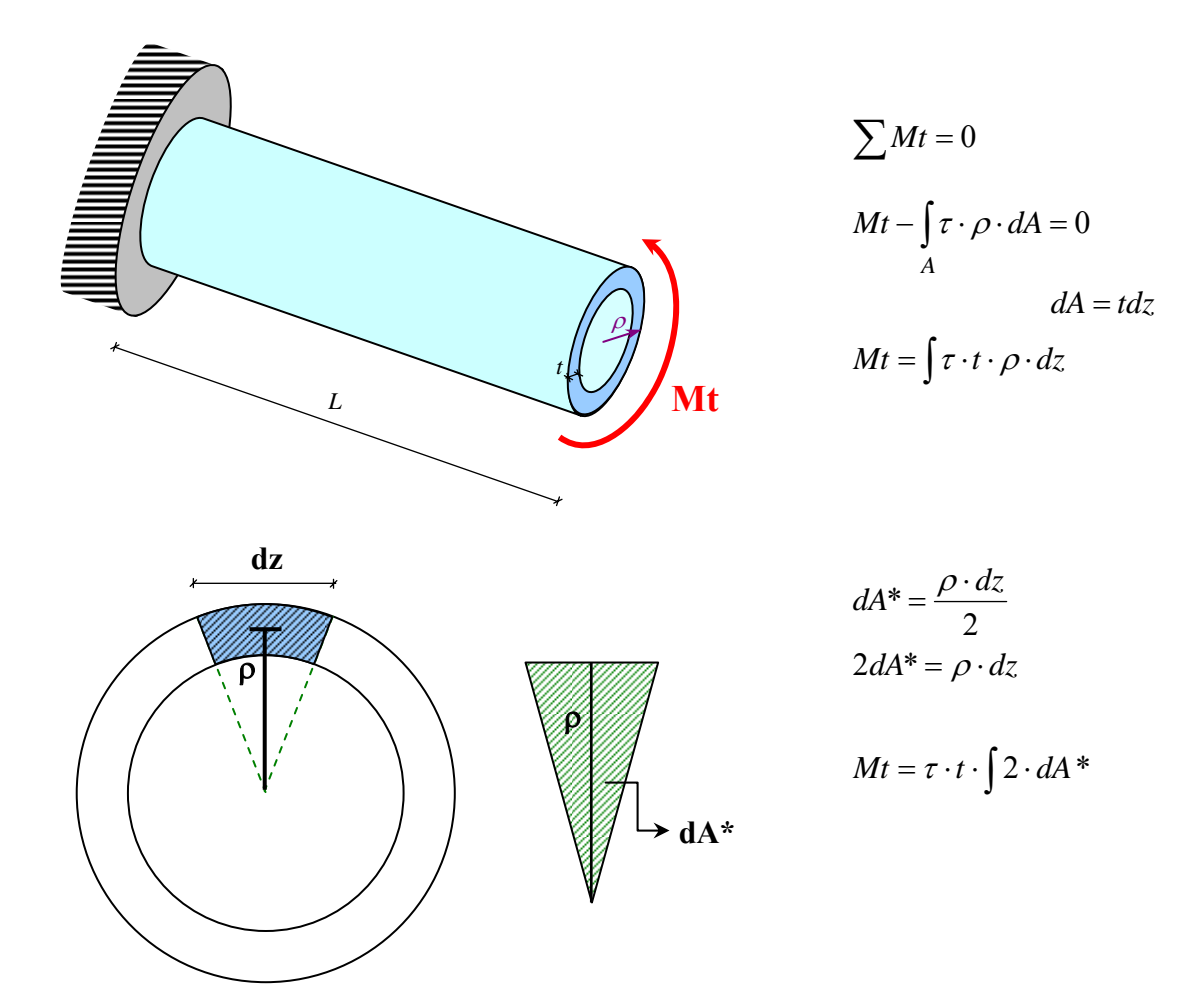

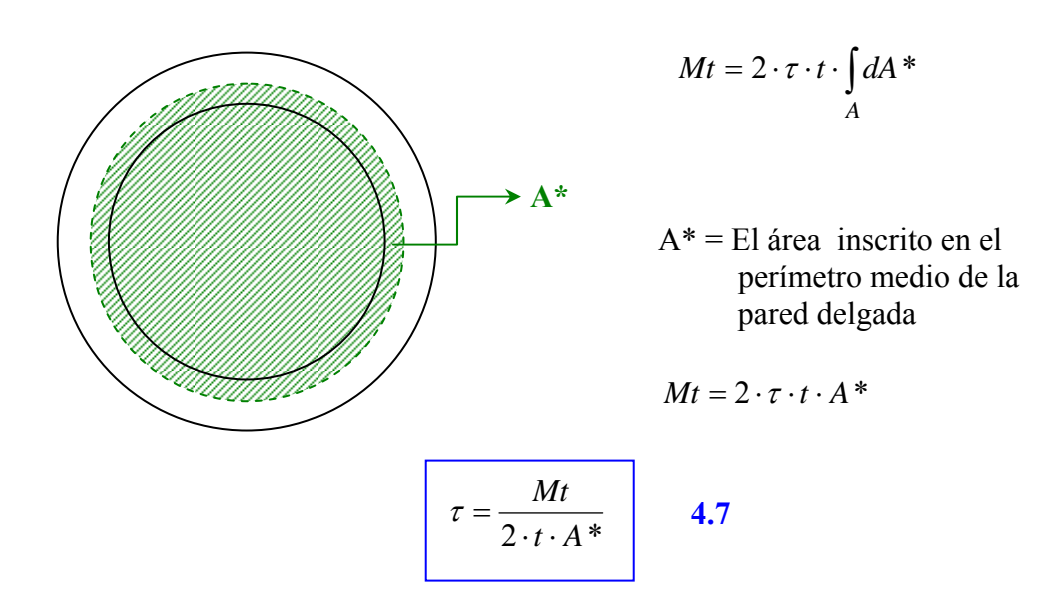

#### **Ejemplo 3**

**Un tubo de pared delgada de forma semicircular, presidiendo de la concentración de tensiones que se puedan producir en las esquinas y su tensión admisible al corte es de 450 Kg./cm<sup>2</sup> determinar el momento torsor que es capaz de soportar.** 

**Datos**

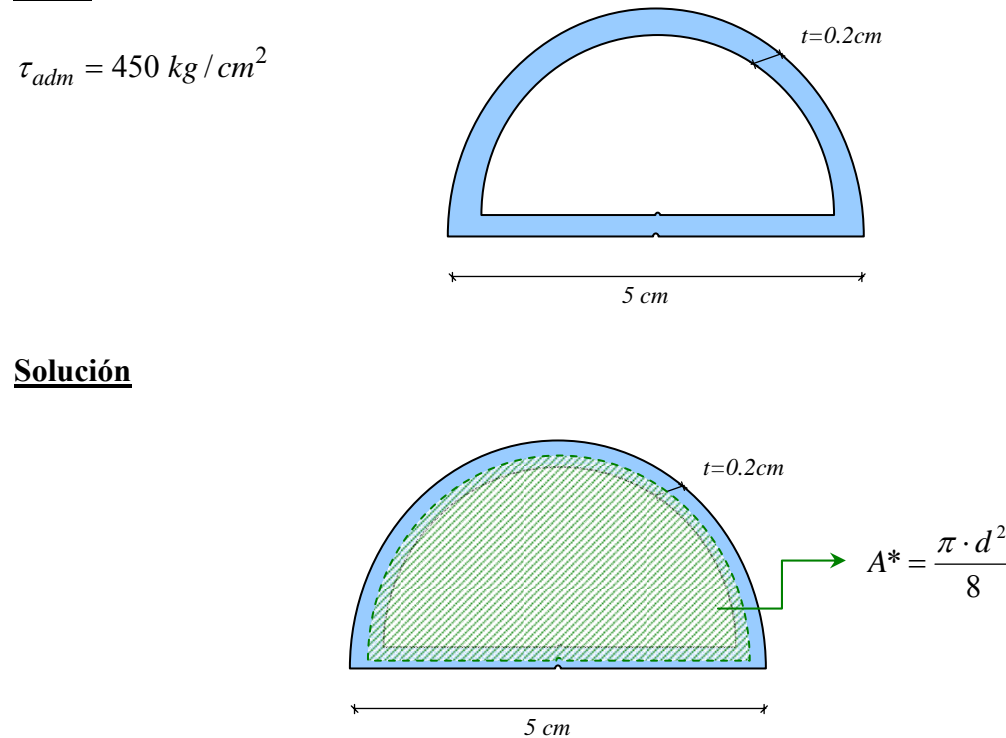

De la ecuación 4.7

$$
\tau = \frac{Mt}{2 \cdot t \cdot A^*}
$$
  

$$
Mt = \tau \cdot 2 \cdot t \cdot A^*
$$
  

$$
Mt = 2 \cdot 450 \cdot 0.2 \cdot \frac{\pi \cdot 5^2}{8}
$$

 $Mt = 1767.15 Kg \cdot cm$ 

## 4.6 Torsión en secciones no circulares.-

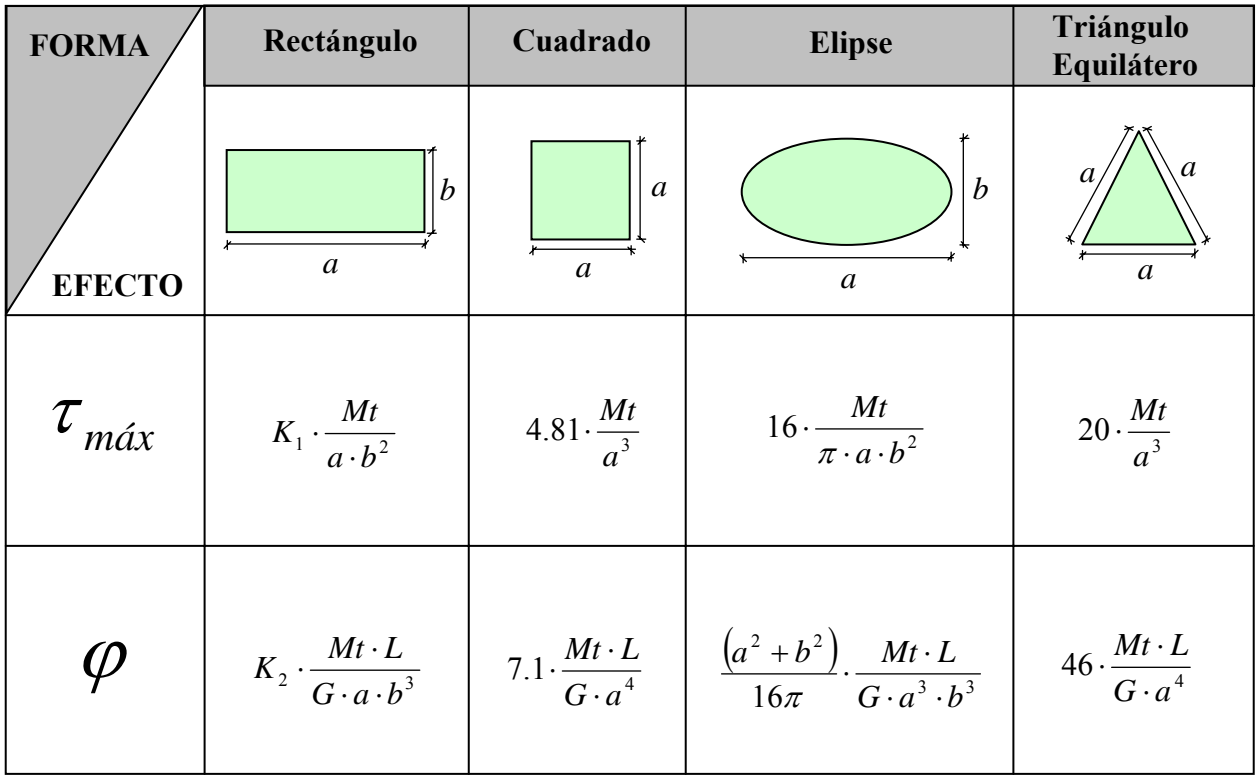

Valores  $K_1$  y  $K_2$  para sección rectangular:

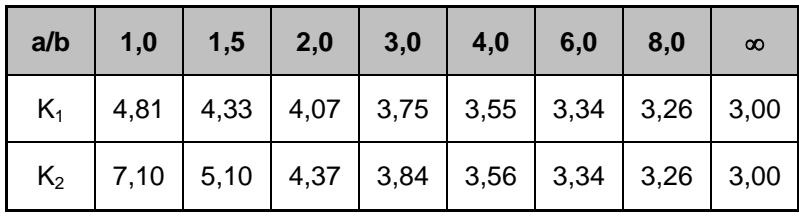